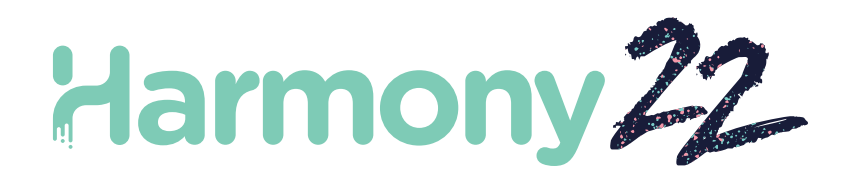

# Toon Boom Harmony22 Release Notes

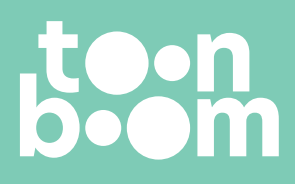

**TOON BOOM ANIMATION INC.** 4200 St.Laurent Blvd, Suite 1020 Montreal, Quebec, Canada H2W 2R2

**+1 514 278 8666** contact@toonboom.com **toonboom.com**

## **Legal Notices**

Toon Boom Animation Inc. 4200 Saint-Laurent, Suite 1020 Montreal, Quebec, Canada H2W 2R2

Tel: +1 514 278 8666 Fax: +1 514 278 2666

[toonboom.com](http://www.toonboom.com/)

#### **Disclaimer**

The content of this document is the property of Toon Boom Animation Inc. and is copyrighted. Any reproduction in whole or in part is strictly prohibited.

The content of this document is covered by a specific limited warranty and exclusions and limit of liability under the applicable License Agreement as supplemented by the special terms and conditions for Adobe<sup>®</sup>Flash<sup>®</sup> File Format (SW F). For details, refer to the License Agreement and to those special terms and conditions.

#### **Trademarks**

Toon Boom® is a registered trademark. Harmony™and the Toon Boom logo are trademarks of Toon Boom Animation Inc. All other trademarks of the property of their respective owners.

#### **Publication Date**

09-23-2022

Copyright © 2022 Toon Boom Animation Inc., a Corus Entertainment Inc. company. All rights reserved.

# <span id="page-2-0"></span>**Table of Contents**

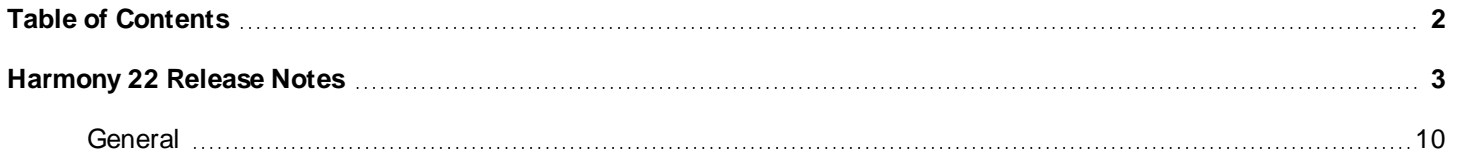

<span id="page-3-0"></span>Toon Boom Harmony 22.0.0 Release Notes

## **Harmony 22 Release Notes**

Here is the list of changes in Harmony 22, build 22.0.0.18XXX (2022-09-XX):

## **New Features**

## **Drawing W orkflow**

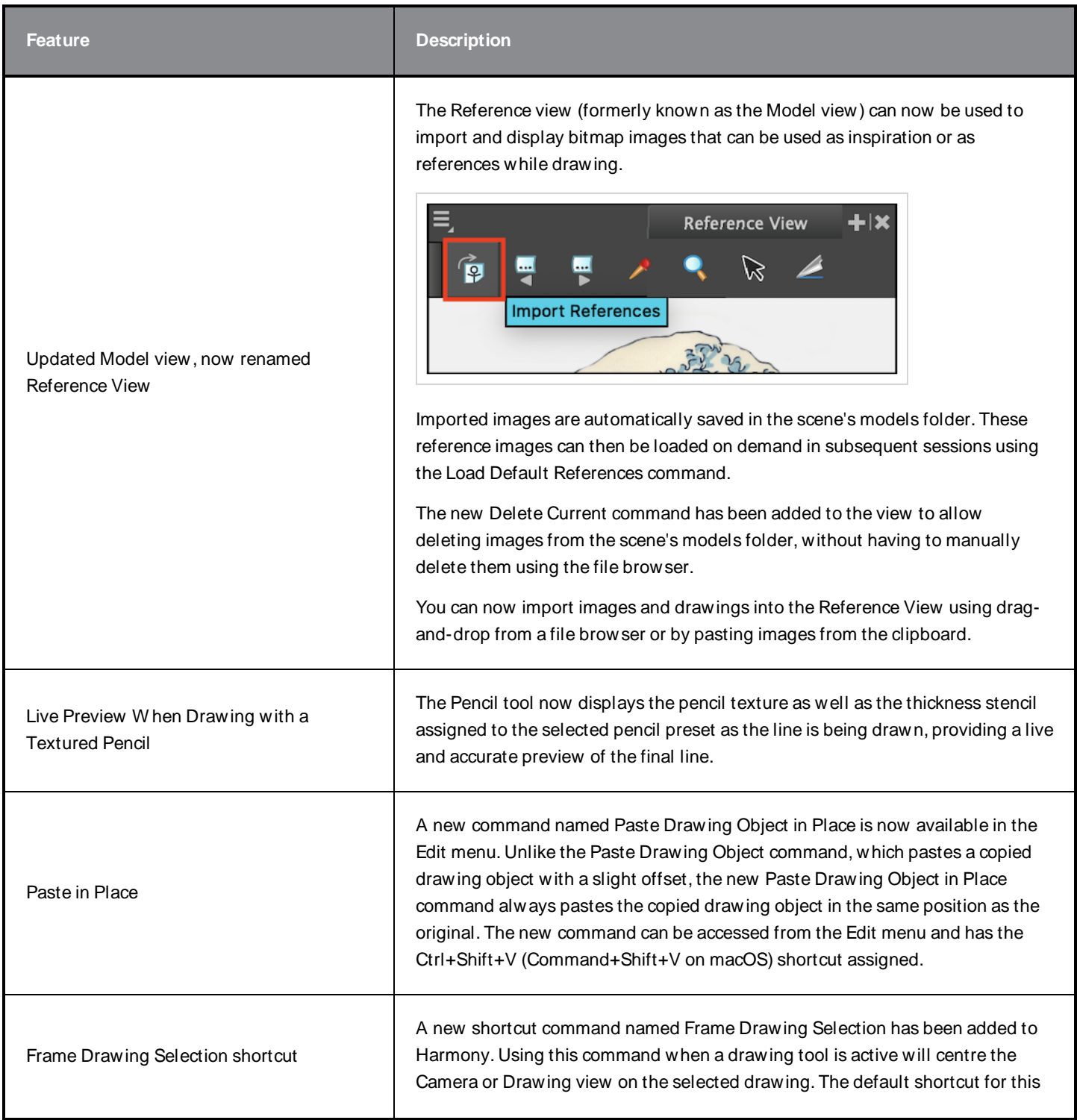

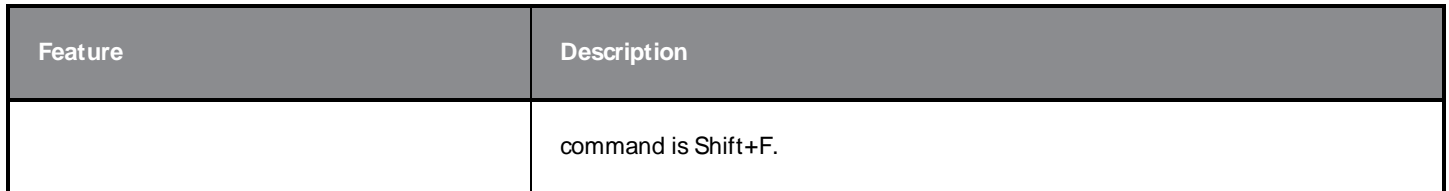

## **Rendering**

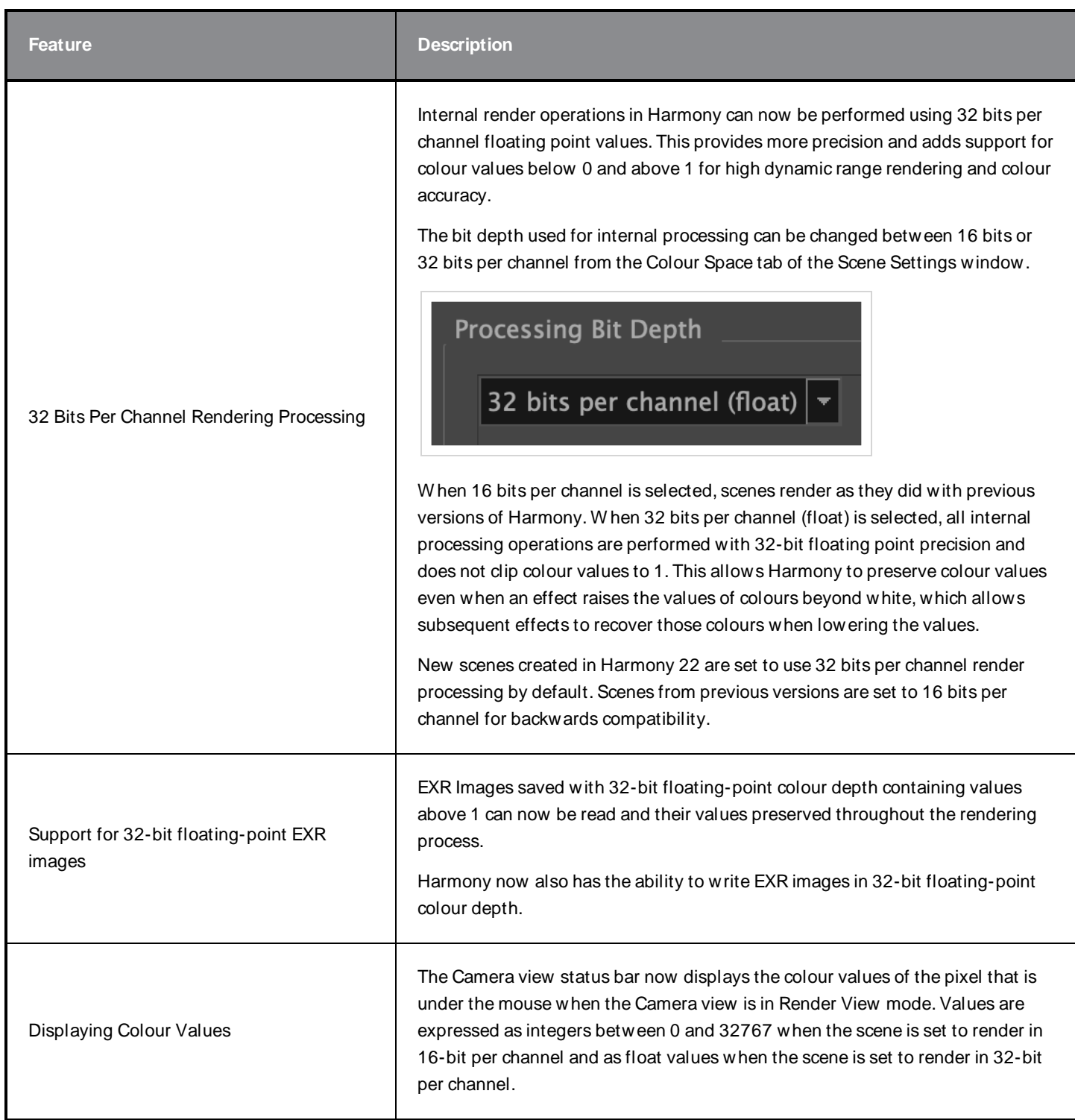

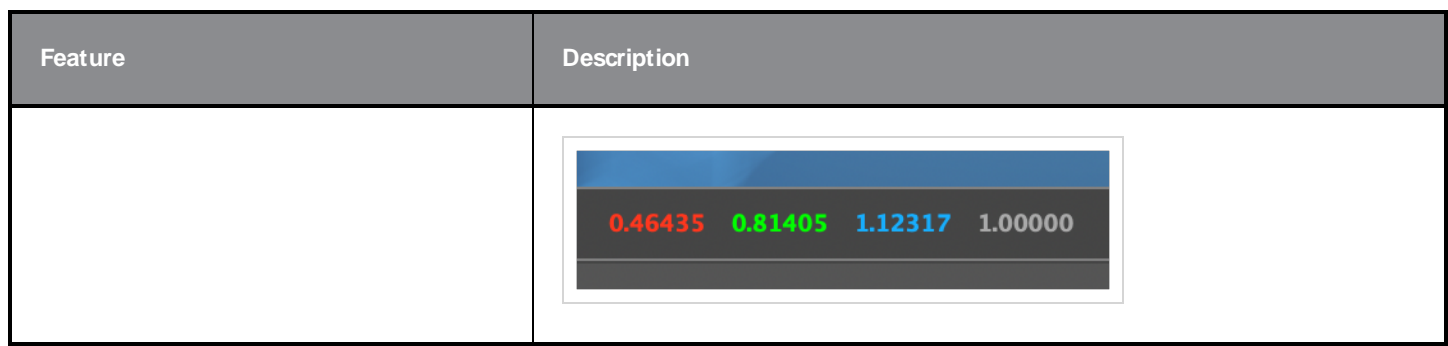

# **Effects and Compositing**

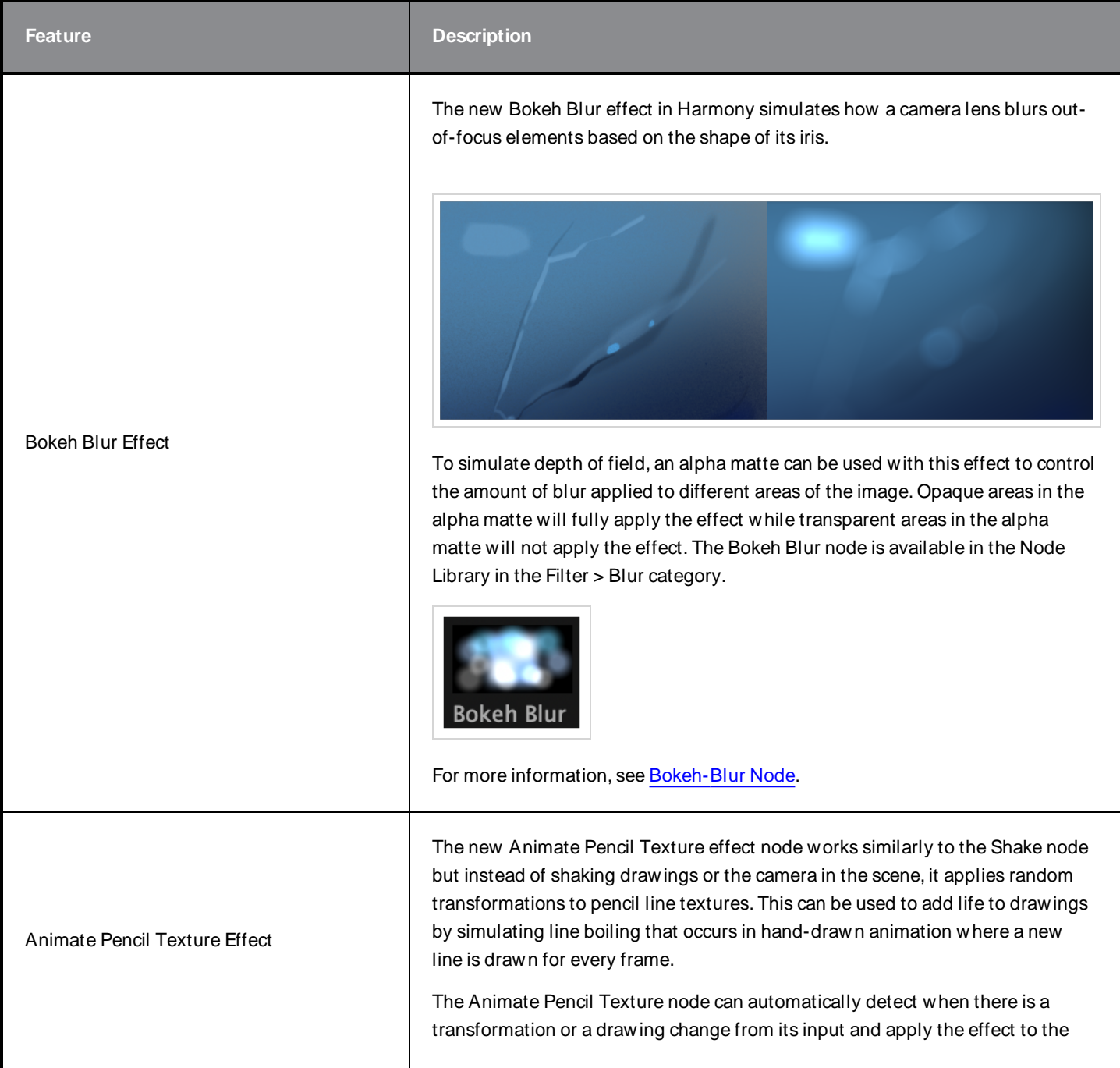

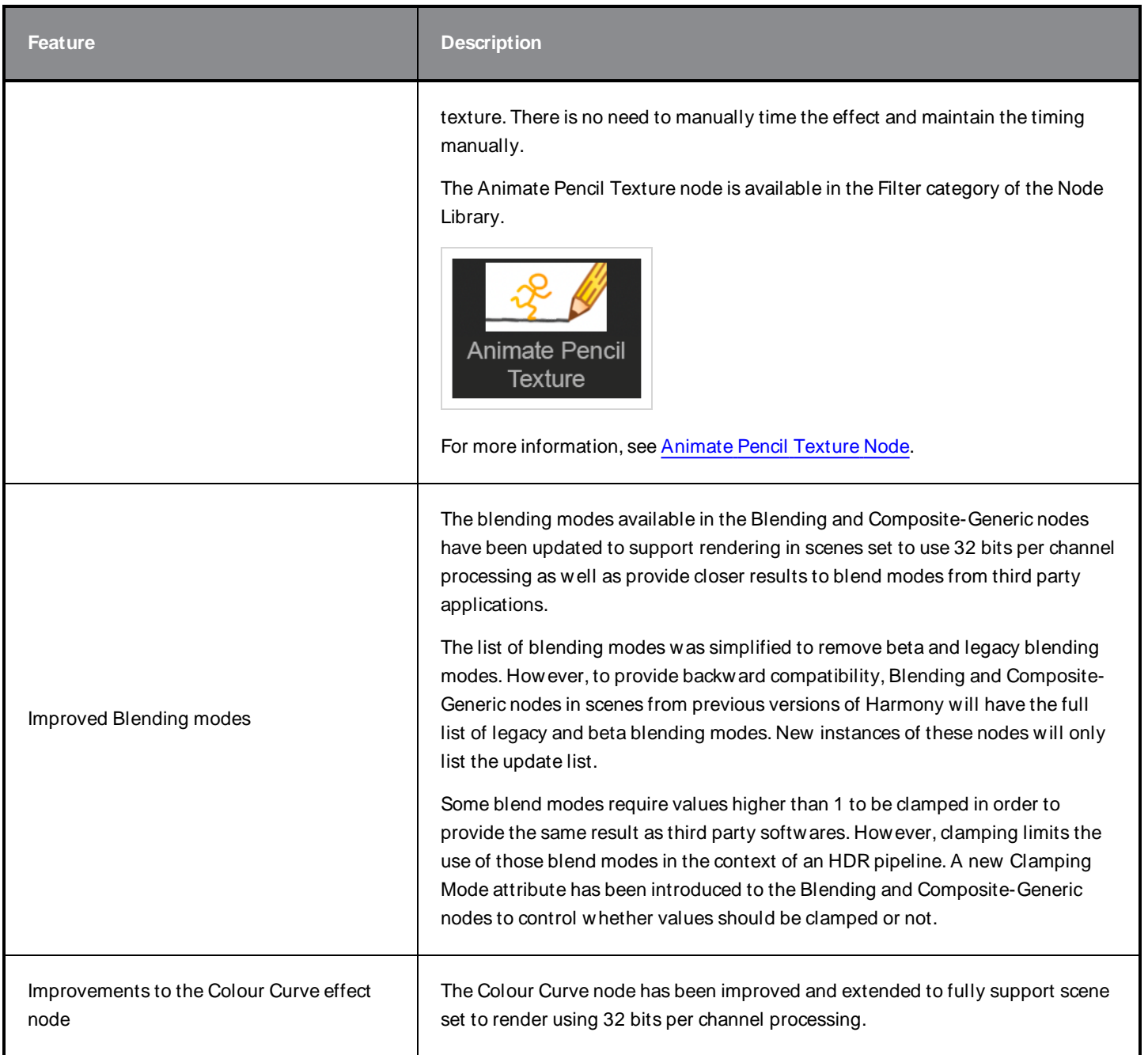

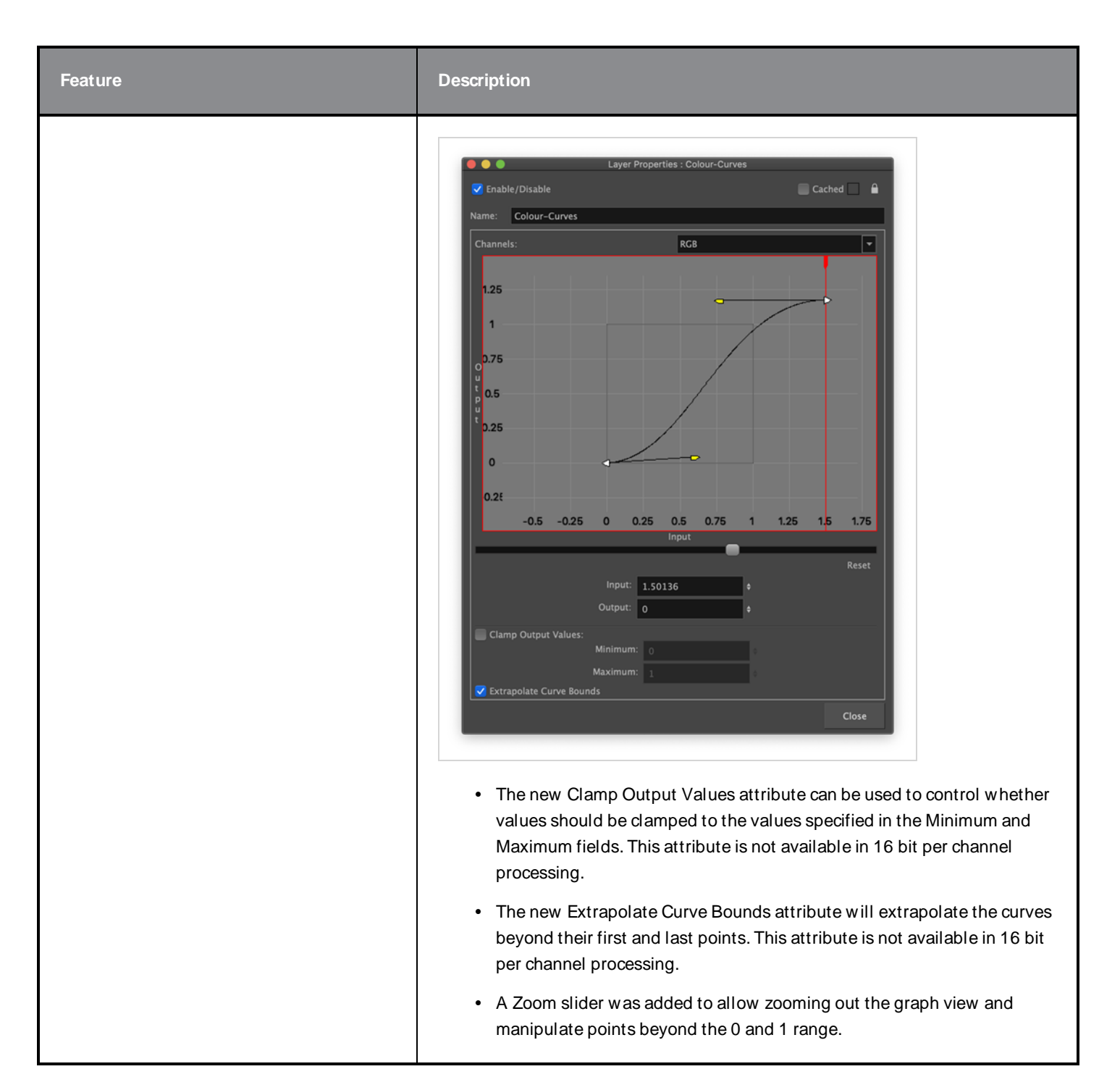

## **Animation**

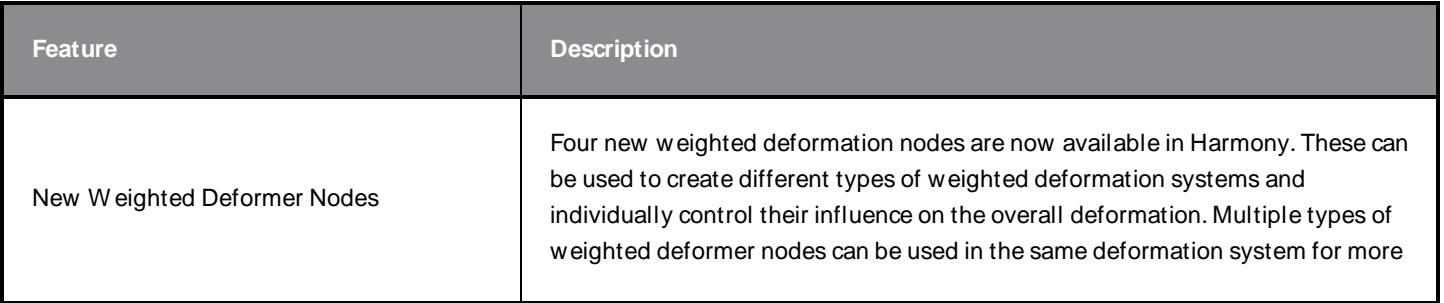

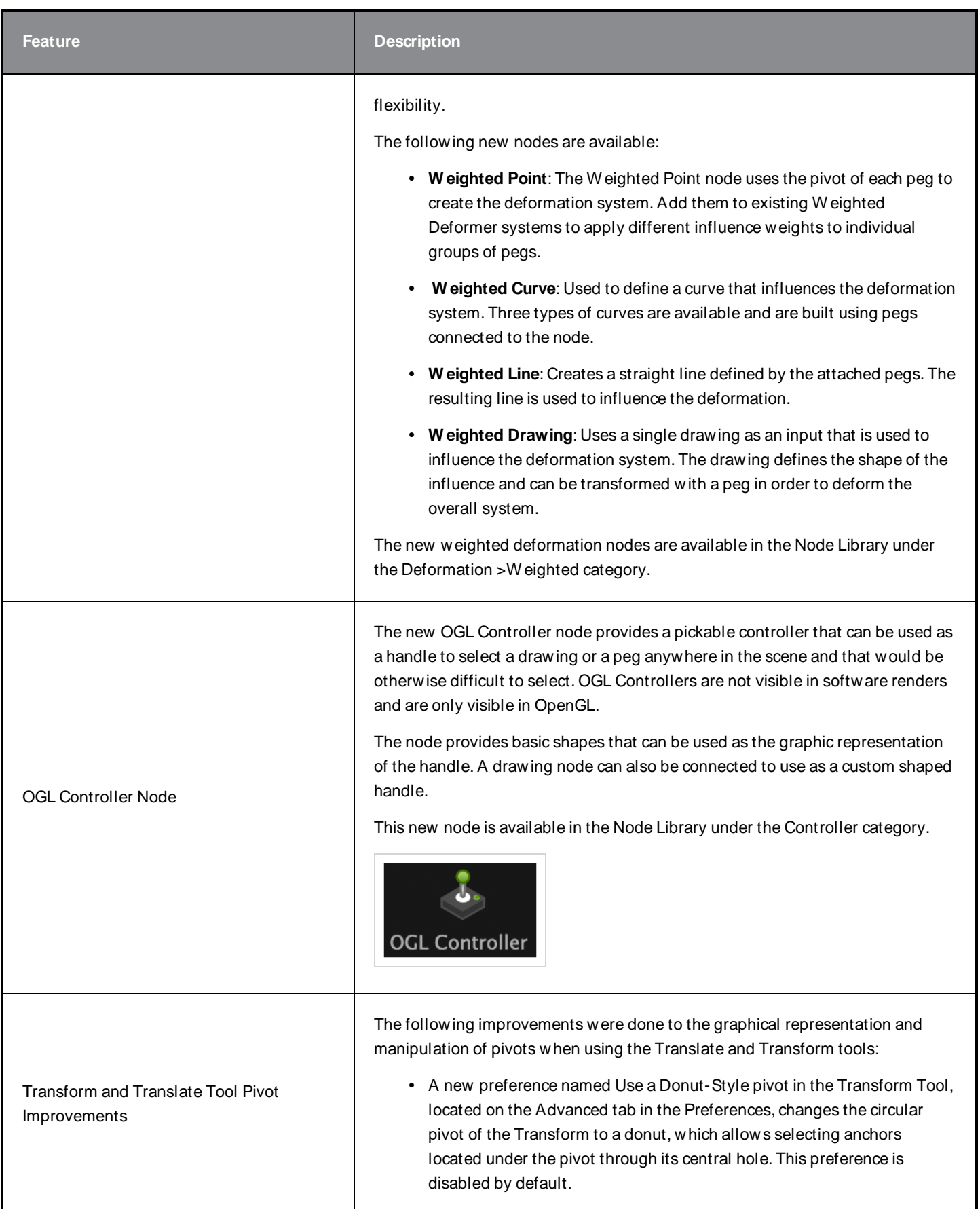

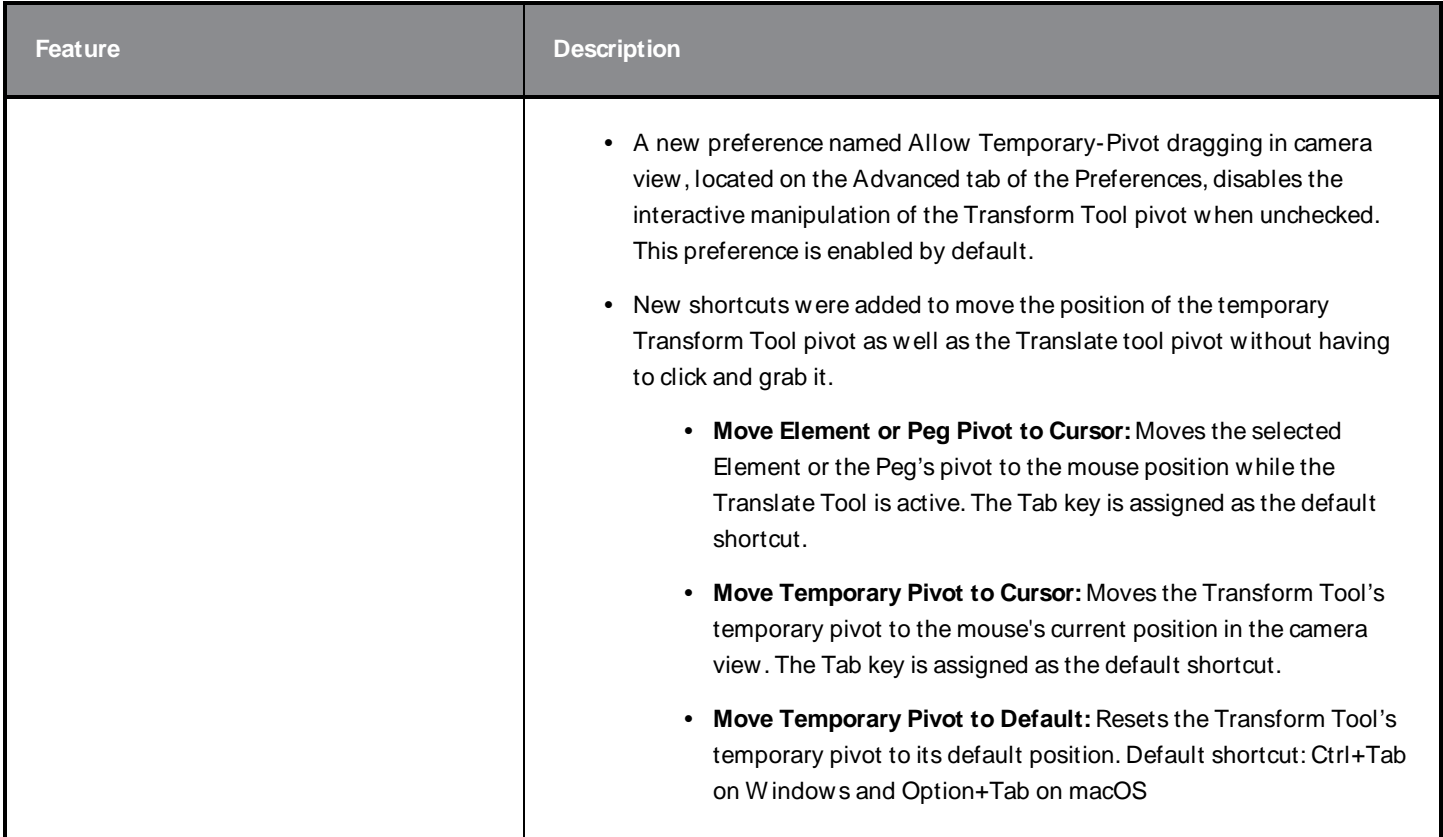

## **Scripting**

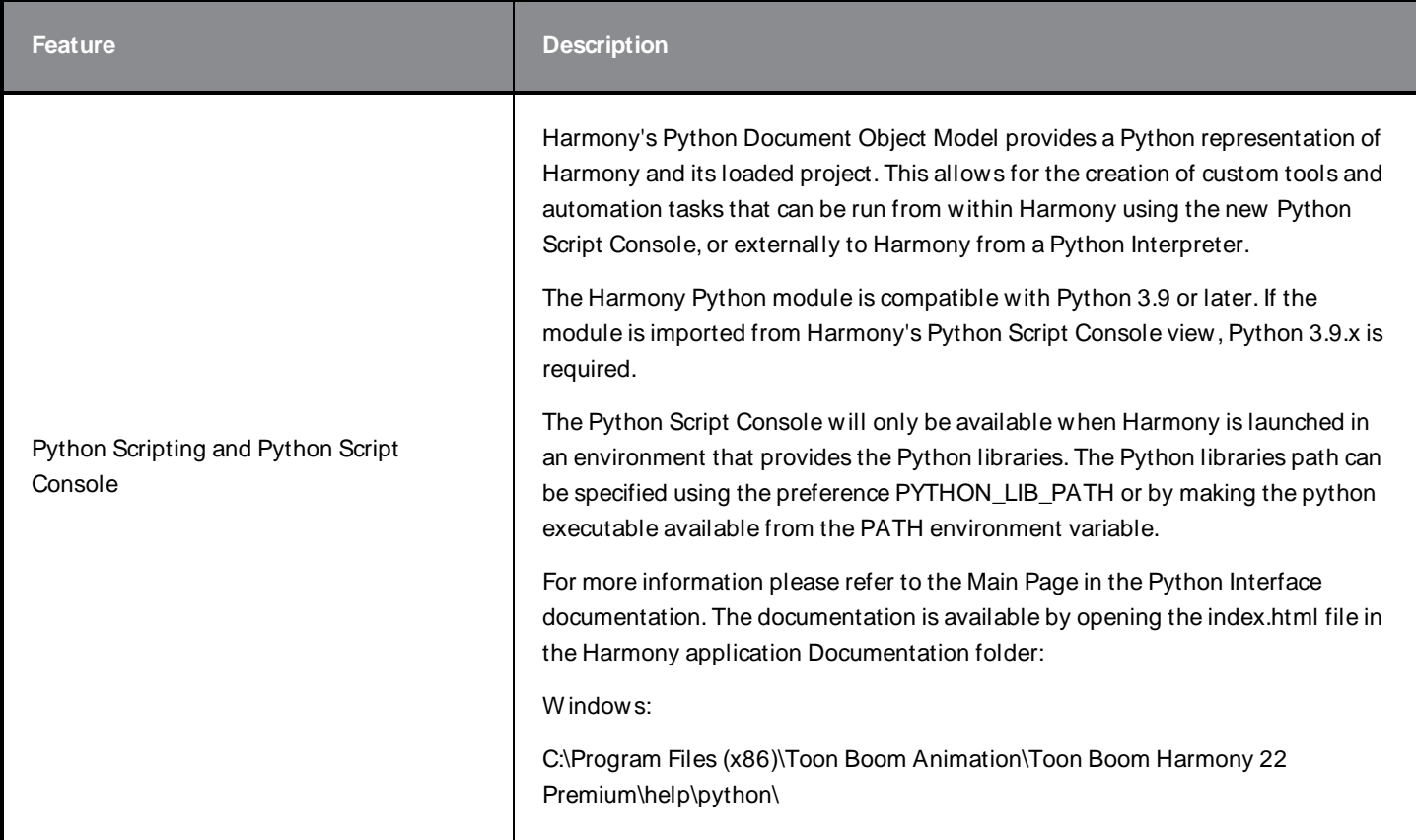

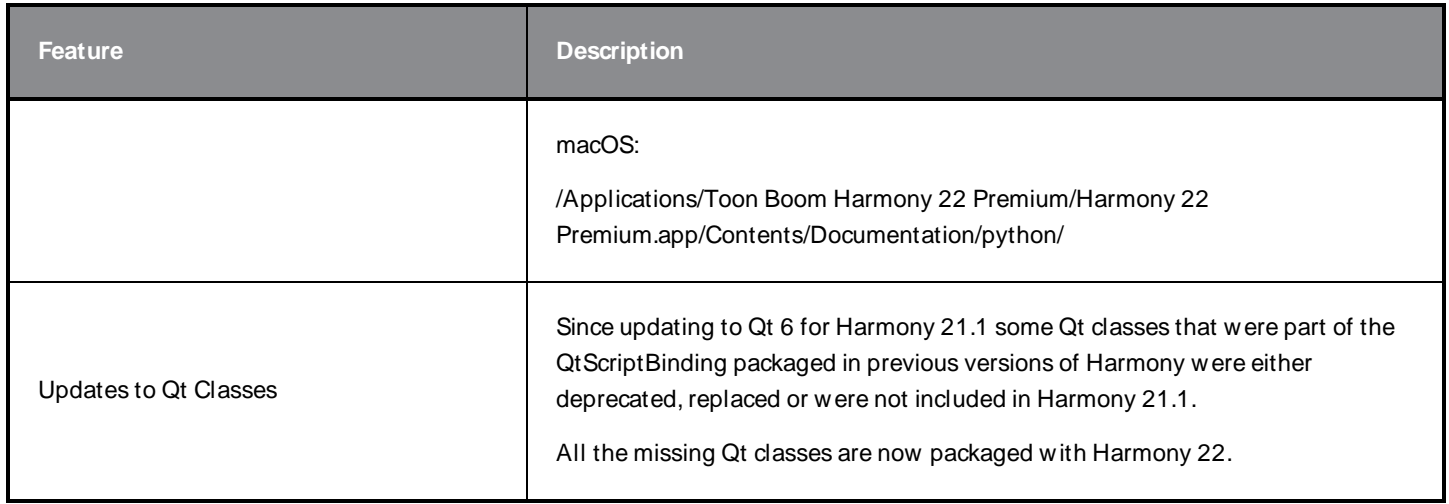

## <span id="page-10-0"></span>**Fixes**

#### **General**

- Focus on Mouse Enter does not always work when the mouse is quickly moved to an OpenGL view.  $HAR-8218$
- Transform tool BBox is at the wrong position when using bitmap drawings with weighted and freeform deformers. HAR-7787
- Transform tool BBox is at the wrong position when a Deformer is used with an Element node that has an offset. HAR-8464
- Poor performance when a Channel-Swap node is used under a pass through composite.  $HAR-8340$
- OpenGL compositing order is wrong when an Apply-Peg-Transformationa node is used within a 3D scene.  $HAR-$ 8518
- Vertex colours from alembic files are missing.  $HAR-8304$
- The preference Element Node "Animate Using Animation Tools" Default Value is ignored when importing a multilayer PSD. HAR-6845
- High Discretizer Spacing values can cause the Envelope Creator to crash.  $HAR-7396$
- Lines are not Anti-aliased during playback.  $HAR-8262$
- Harmony may crash when opening a second scene if the node cache is active.  $HAR-8348$
- Disconnecting a cable from a W eighted Deform node sometimes disconnects the wrong cable.  $HAR-8535$
- Scan application crashes when attempting to import an image using the Load From File command.  $HAR-8350$
- H.264/MP4 is not available as an export format when running Harmony on an Apple Silicon system.  $HAR-8188$

## **Drawing**

- Thumbnails are not properly refreshed in the Drawing Substitutions view.  $HAR-7493$
- The Stroke tool's Draw Stroke as Straight Lines and Connect Line Ends options don't work.  $HAR-8416$
- Vectors are not offset when pasting them multiple times to another art layer.  $HAR-8436$
- The drawing view does not refresh immediately when changing the Drawing Desk's shift and trace options.  $HAR$ -8487
- Iny gaps at colour junctions after using the Stencil brush in Repaint mode.  $HAR-8417$

## **Reference View**

- Layers cannot be dragged from the Timeline to Reference (Model) View.  $HAR-8323$
- Dragging and dropping a template from the Library to the Reference (Model) View does not work.  $HAR-8547$
- The Reference View uses the forward delete key rather than delete key to unload drawings.  $HAR-8539$

## **Rendering**

- Turbulent Noise shifts when a blur effect is added below.  $HAR-7789$
- EXR images from "Multi Layer W rite" nodes have multiple frames stacked on each other.  $HAR-8228$
- The Alignment Rule attribute has no effect in software renders with certain JPEG files.  $HAR-7335$

## **Master Controllers**

- Master Controller rig state stops being parsed when a small or high value is met.  $HAR-8412$
- Adding or deleting rows and columns does not work from the Master Controller Grid W izard.  $HAR-8564$

## **Scripting**

- SCR\_DrawingKey always returns null when a drawing key is provided in scripting.  $HAR-8407$
- Control Center's scripting interface always renders the "Default" camera if no camera is specified.  $HAR-8403$
- QByteArray cannot be constructed with a string as its constructor's argument.  $HAR-8497$
- Invisible plus (+) and minus (-) buttons in TB\_ExportToEaselJS, TB\_ExportToSpriteSheets and TB\_SelectionPreset. HAR-8500

## **Database**

- $\bullet$  Link Server does not run on Linux if there is no X-W indows server.  $HAR-8563$
- Locks can be taken on the root folder, preventing locks to any other folders in the database.  $HAR-8556$
- Palettes are locked when batch rendering scenes if colours are recovered.  $HAR-8536$
- Importing scenes in batch mode crashes Control Center if the scene already exists.  $HAR-8503$

## **Known Issues**

- W hen there's not enough room for all the buttons in a toolbar, the extension that can be opened to access the buttons is hidden when it opens over an OpenGL view. HAR-8186
- Touch Gestures to zoom, pan and rotate don't work on W indows.  $HAR-8739$
- W hen using Harmony on Big Sur, Harmony may crash w hen saving a colour in macOS's native colour picker.  $HAR-$ 8032
- Database scenes that have a custom path cannot be copied using Control Center.  $HAR-6386$
- **Stroke remains in place after removing the last point of a branch with the centreline editor.** HAR-5994
- On macOS Mojave, GateKeeper prevents launching Harmony unless the quarantine extended attribute is removed from the application bundle. The quarantine extended attribute can be removed using the following command in the Terminal:

**\$ sudo xattr -dr com.apple.quarantine "/Applications/Toon Boom Harmony 21.1 Premium"**